# ภาคผนวก

#### ภาคผนวก ก

#### รายนามผู้ทรงคุณวุฒิ

1. รองศาสตราจารย์ ลาวัลย์ สมบูรณ์ กลุ่มวิชาการพยาบาลสูติศาสตร์และนรีเวช วิทยา คณะพยาบาลศาสตร์ วิทยาลัยเชียงราย 2. รองศาสตราจารย์ คร. พัชราภรณ์ อารีย์ กลุ่มวิชาการพยาบาลกุมารเวชศาสตร์ ึคณะพยาบาลศาสตร์ มหาวิทยาลัยเชียงใหม่ 3. ผู้ช่วยศาสตราจารย์ คร. นงค์คราญ วิเศษกุล ภาควิชาพื้นฐานการพยาบาล ึคณะพยาบาลศาสตร์ มหาวิทยาลัยเชียงใหม่ 4. อาจารย์ คร. ศักดา พรึงลำภู ศูนย์จัดการวิจัยระบบสุขภาพภาคเหนือ สถาบันวิจัยวิทยาศาสตร์สุขภาพ มหาวิทยาลัยเชียงใหม่

#### ภาคผนวก ข

## ตัวอย่างเครื่องมือ

#### 1. แบบทดสอบความรู้ด้านอาหารและโภชนาการ

## คำขี้แจง

ึกรุณาตอบแบบทดสอบในแต่ละข้อว่าตรงกับความรู้ด้านอาหารและโภชนาการของท่าน โดยทำเครื่องหมาย / ในข้อความที่ท่านเห็นว่าถูกต้อง หรือข้อความที่ท่านเห็นว่าผิด หรือท่าน  $\mathfrak{y}_1$ ทราบ

ถูก หมายถึง ท่านคิดว่าข้อความดังกล่าว ถูกต้อง

ผิด หมายถึง ท่านคิดว่าข้อความดังกล่าว ไม่ถูกต้อง

ไม่ทราบ หมายถึง ท่านคิดว่าข้อความดังกล่าว ท่านไม่ทราบ

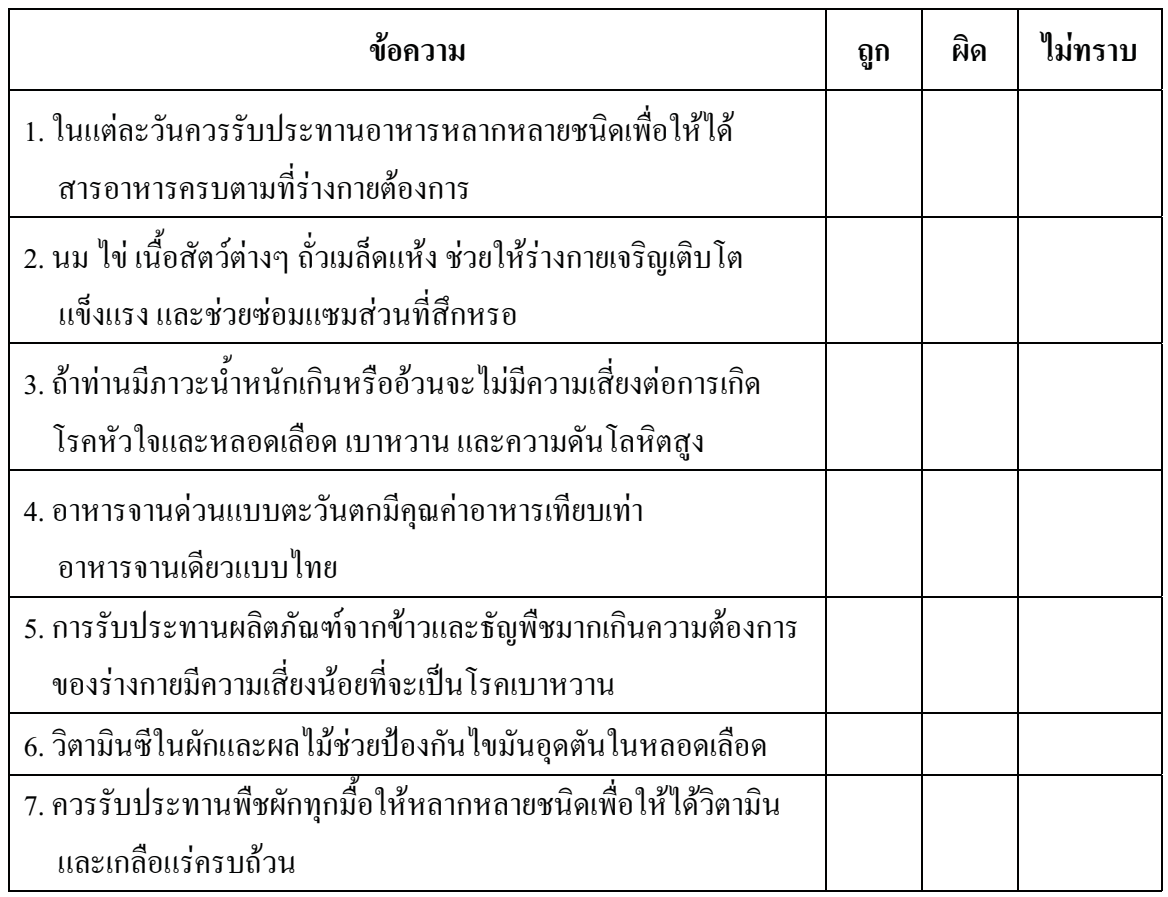

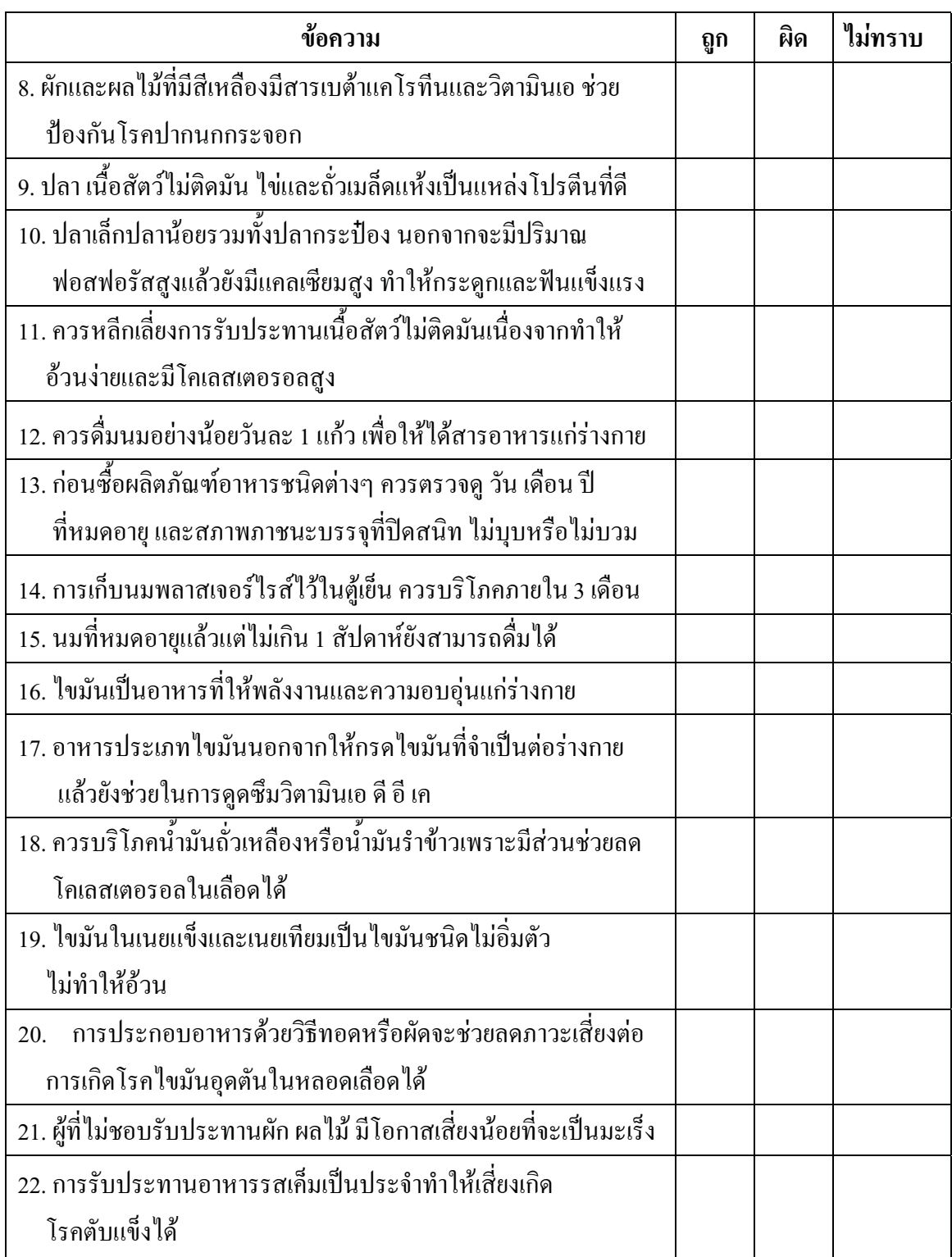

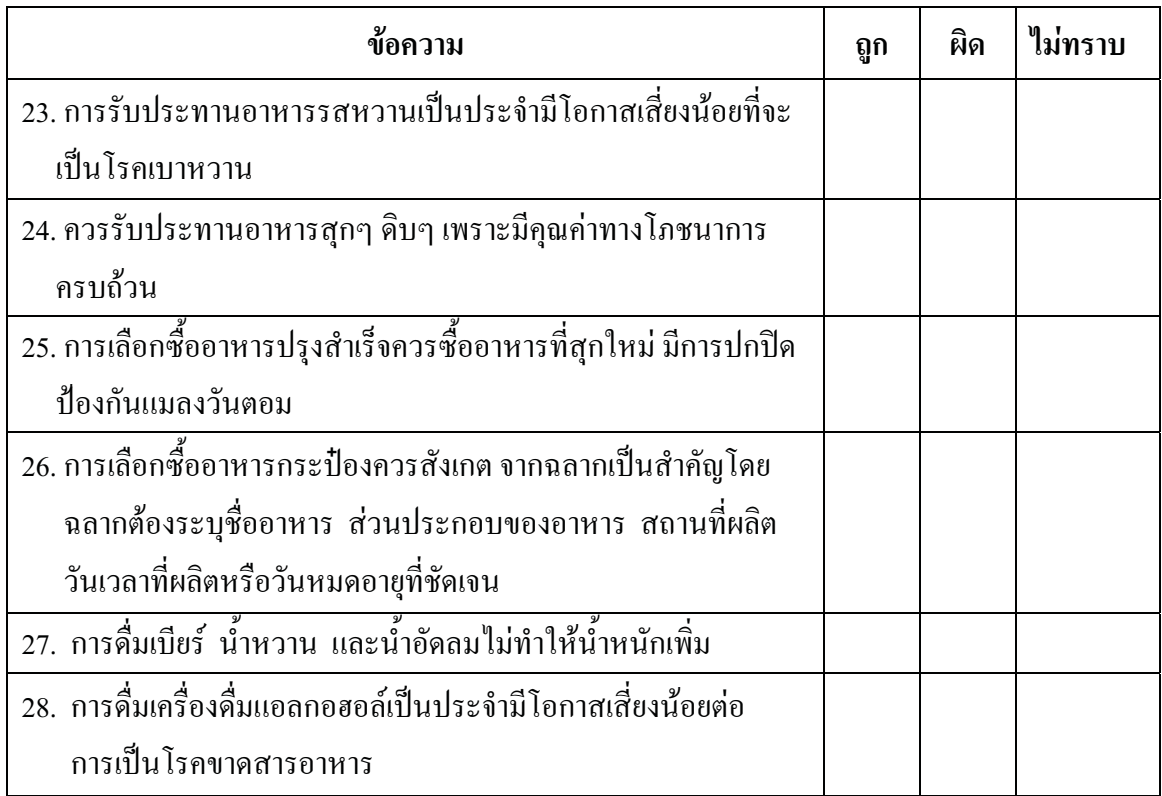

## 2. แบบสอบถามการบริโภคอาหาร

# ตอนที่ 1: แบบสอบถามข้อมูลทั่วไป

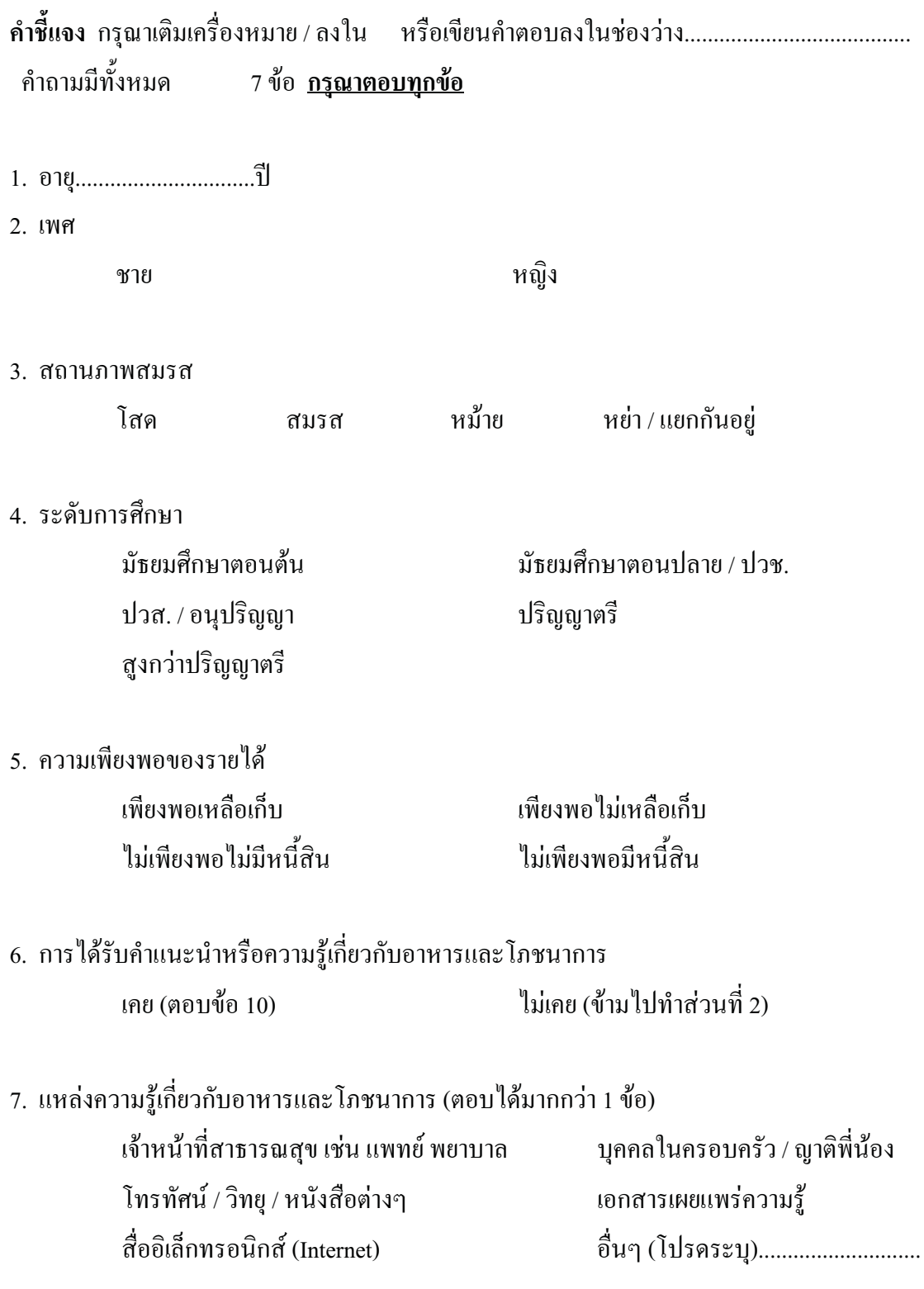

### ี ตอนที่ 2: แบบสอบถามการบริโภคอาหาร

#### คำที่แจง

/ ใบ หรือใบข้อความที่ท่าบเห็บว่า ึกรุณาตอบแบบสอบถามแต่ละข้อโดยทำเครื่องหมาย ้ตรงกับพฤติกรรมการบริโภคอาหารของท่านมากที่สุด

บริโภคเป็นประจำ หมายถึง ปฏิบัติมากกว่า 14 มื้อ / สัปดาห์ 7 - 14 มื้อ / สัปดาห์ บริโภคบ่อยครั้ง หมายถึงปฏิบัติ บริโภคบางครั้ง หมายถึง ปฏิบัติ  $1-6$  มื้อ / สัปดาห์ ไม่เคยบริโภคเลย หมายถึง ไม่เคยปฏิบัติเลย / สัปดาห์

1.ในการเลือกซื้ออาหารรับประทานท่านคำนึงถึงข้อใดเป็นหลักมากที่สุด (ตอบ 1 ข้อ )

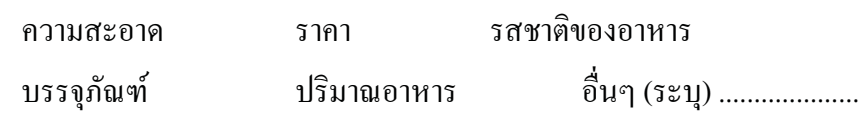

2. ส่วนใหญ่ท่านรับประทานอาหารวันละ...................อึ้ง มื้อใดบ้าง (ตอบได้มากกว่า 1 ข้อ) เย็น เช้า กลางวัน

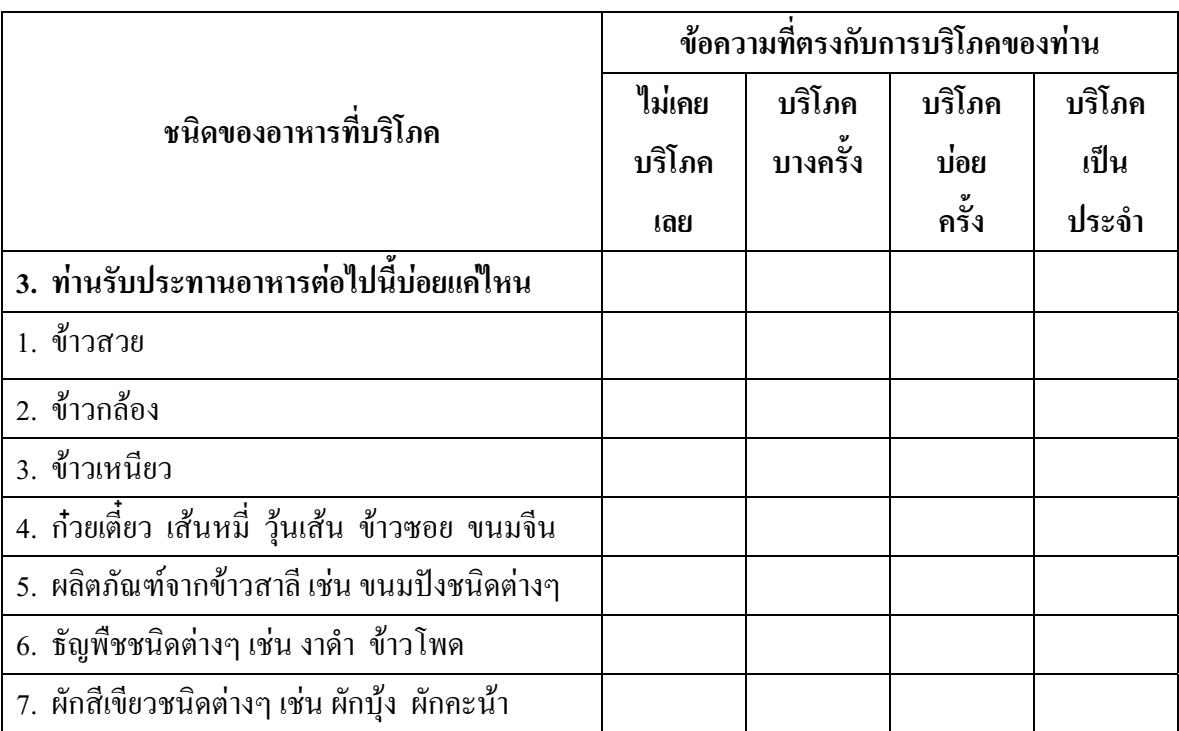

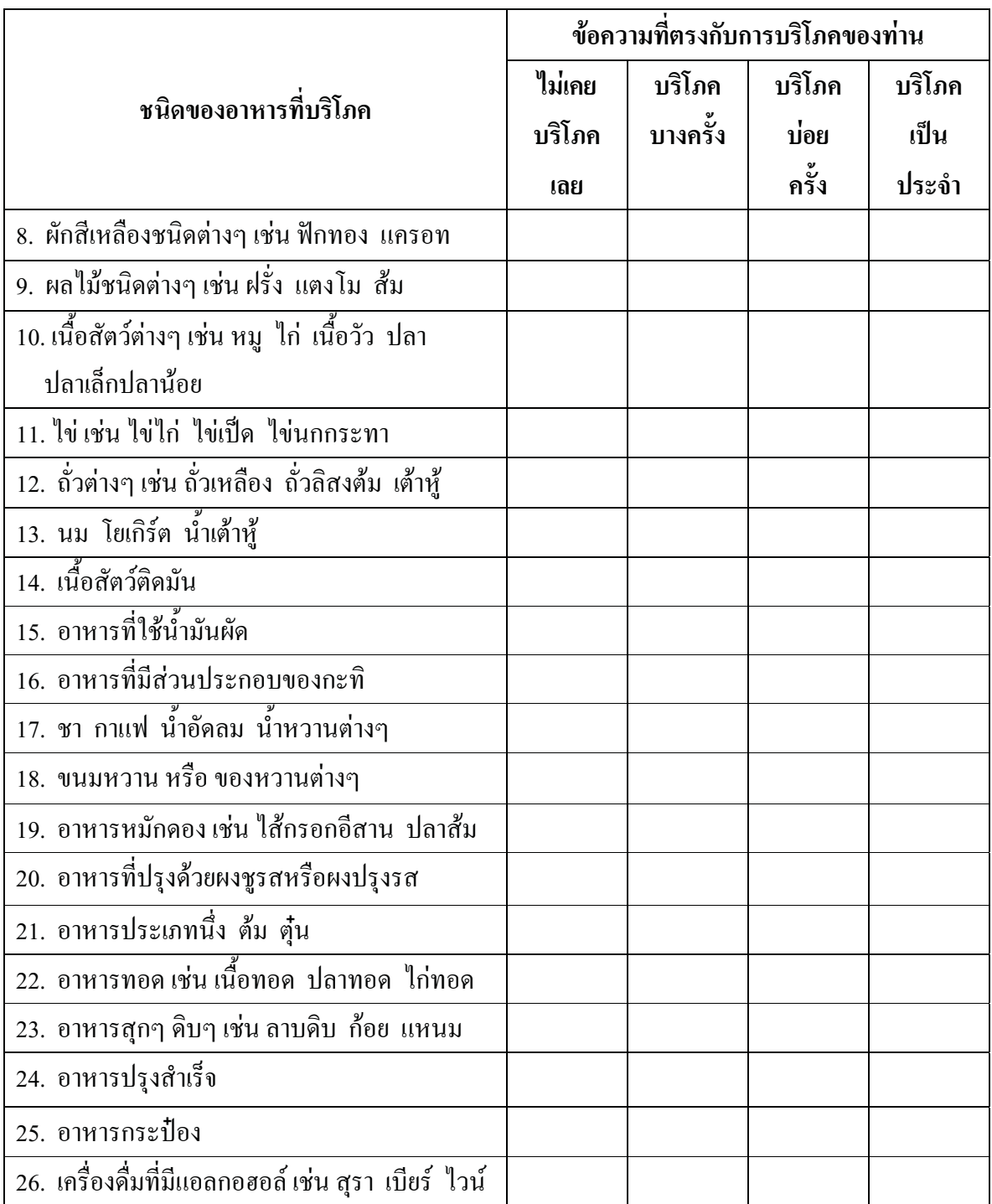

4. ท่านรับประทานอาหารว่างส่วนใหญ่ช่วงเวลาใด (ตอบได้มากกว่า 1)

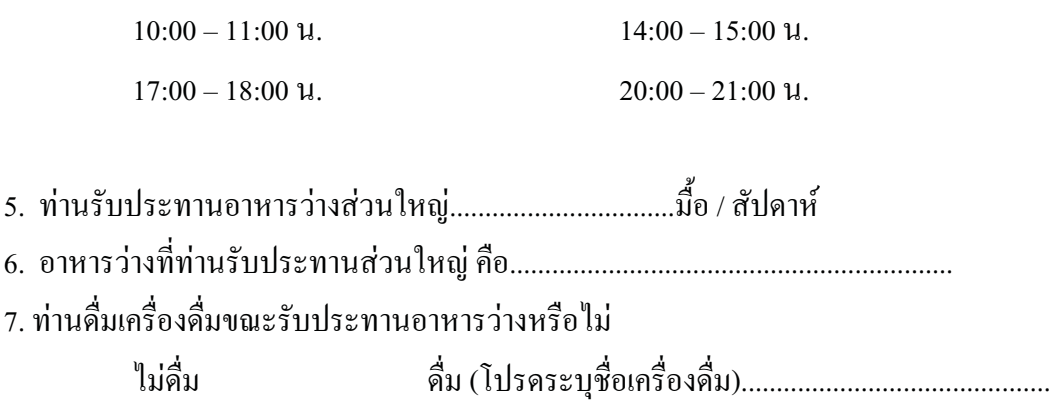

## แบบบันทึกน้ำหนักและส่วนสูง

1. น้ำหนัก.............................กิโลกรัม

2. ส่วนสูง..............................เซนติเมตร

ดัชนีสุขภาพ = .................................เซนติเมตร-กิโลกรัม

|                         | แบบทดสอบความรู้         |                         |                         |                         |              |                                   |              |                |              |                |
|-------------------------|-------------------------|-------------------------|-------------------------|-------------------------|--------------|-----------------------------------|--------------|----------------|--------------|----------------|
| ข้อ                     | $\mathbf{1}$            | $\overline{2}$          | $\overline{3}$          | $\overline{4}$          | ึกนที่ 1     | ึกนที่ 1                          | ึกนที่ 1     | ึกนที่ 2       | ึกนที่ 2     | คนที่ 3        |
|                         | อ.ลาวัลย์               | ้อ.นงค์คราญ             | อ.พัชราภร               | อ.ศักดา                 | และ $2$      | $\mathfrak{u}$ n $\mathfrak{v}$ 3 | และ $4$      | และ $3$        | ແລະ $4$      | และ $4$        |
| $\mathbf{1}$            | 4                       | 4                       | $\overline{\mathbf{4}}$ | 4                       | $\mathbf{1}$ | $\mathbf{1}$                      | $\mathbf{1}$ | $\mathbf{1}$   | $\mathbf{1}$ | $\mathbf 1$    |
| $\overline{2}$          | $\overline{\mathbf{4}}$ | $\overline{\mathbf{4}}$ | $\overline{4}$          | $\overline{\mathbf{4}}$ | $\mathbf{1}$ | $\mathbf{1}$                      | $\mathbf{1}$ | $\overline{1}$ | $\mathbf 1$  | $\mathbf{1}$   |
| 3                       | $\overline{\mathbf{4}}$ | $\overline{\mathbf{4}}$ | $\overline{\mathbf{4}}$ | 4                       | $\mathbf{1}$ | $\mathbf{1}$                      | $\mathbf{1}$ | $\mathbf{1}$   | $\mathbf{1}$ | $\mathbf{1}$   |
| $\overline{\mathbf{4}}$ | $\overline{4}$          | $\overline{\mathbf{4}}$ | $\overline{\mathbf{4}}$ | 4                       | $\mathbf{1}$ | $\mathbf{1}$                      | $\mathbf{1}$ | $\mathbf{1}$   | $\mathbf{1}$ | $\mathbf{1}$   |
| 5                       | $\overline{\mathbf{4}}$ | $\overline{\mathbf{4}}$ | $\overline{\mathbf{4}}$ | 4                       | $\mathbf{1}$ | $\mathbf{1}$                      | $\mathbf{1}$ | $\mathbf{1}$   | $\mathbf{1}$ | $\mathbf 1$    |
| 6                       | $\overline{\mathbf{4}}$ | $\overline{\mathbf{4}}$ | $\overline{\mathbf{4}}$ | $\overline{\mathbf{4}}$ | $\mathbf{1}$ | $\mathbf{1}$                      | $\mathbf{1}$ | $\overline{1}$ | $\mathbf{1}$ | $\mathbf{1}$   |
| $\overline{7}$          | $\overline{\mathbf{4}}$ | $\overline{\mathbf{4}}$ | $\overline{\mathbf{4}}$ | $\overline{\mathbf{4}}$ | $\mathbf{1}$ | $\mathbf{1}$                      | $\mathbf{1}$ | $\mathbf{1}$   | $\mathbf{1}$ | $\mathbf{1}$   |
| 8                       | 4                       | 4                       | $\overline{\mathbf{4}}$ | 4                       | $\mathbf{1}$ | $\mathbf{1}$                      | $\mathbf{1}$ | $\mathbf{1}$   | $\mathbf 1$  | $\mathbf 1$    |
| 9                       | $\overline{\mathbf{4}}$ | 4                       | $\overline{\mathbf{4}}$ | $\overline{\mathbf{4}}$ | $\mathbf{1}$ | $\mathbf{1}$                      | $\mathbf{1}$ | $\mathbf{1}$   | $\mathbf{1}$ | $\mathbf{1}$   |
| 10                      | $\overline{\mathbf{4}}$ | $\overline{\mathbf{4}}$ | $\overline{\mathbf{4}}$ | 4                       | $\mathbf{1}$ | $\mathbf{1}$                      | $\mathbf{1}$ | $\mathbf{1}$   | $\mathbf 1$  | $\mathbf{1}$   |
| 11                      | 4                       | $\overline{\mathbf{4}}$ | $\overline{\mathbf{4}}$ | $\overline{\mathbf{4}}$ | $\mathbf{1}$ | $\mathbf{1}$                      | $\mathbf 1$  | $\mathbf{1}$   | $\mathbf{1}$ | $\mathbf{1}$   |
| 12                      | $\overline{4}$          | 3                       | $\overline{\mathbf{4}}$ | $\overline{\mathbf{4}}$ | 0            | $\mathbf{1}$                      | $\mathbf{1}$ | $\mathbf 0$    | 0            | $\mathbf{1}$   |
| 13                      | 4                       | $\overline{\mathbf{4}}$ | $\overline{\mathbf{4}}$ | $\overline{\mathbf{4}}$ | $\mathbf{1}$ | $\mathbf{1}$                      | $\mathbf{1}$ | $\mathbf{1}$   | $\mathbf 1$  | $\mathbf{1}$   |
| 14                      | $\overline{4}$          | $\overline{\mathbf{4}}$ | $\overline{\mathbf{4}}$ | 4                       | $\mathbf{1}$ | $\mathbf{1}$                      | $\mathbf{1}$ | $\mathbf{1}$   | $\mathbf{1}$ | $\overline{1}$ |
| 15                      | $\overline{\mathbf{4}}$ | 4                       | $\overline{\mathbf{4}}$ | $\overline{\mathbf{4}}$ | $\mathbf{1}$ | $\mathbf{1}$                      | $\mathbf{1}$ | $\mathbf{1}$   | $\mathbf 1$  | $\mathbf{1}$   |
| 16                      | $\overline{\mathbf{4}}$ | 4                       | $\overline{\mathbf{4}}$ | $\overline{\mathbf{4}}$ | $\mathbf{1}$ | $\mathbf{1}$                      | $\mathbf{1}$ | $\mathbf{1}$   | $\mathbf{1}$ | $\mathbf 1$    |
| 17                      | $\overline{\mathbf{4}}$ | $\overline{\mathbf{4}}$ | $\overline{\mathbf{4}}$ | 4                       | $\mathbf 1$  | $\mathbf{1}$                      | $\mathbf{1}$ | $\mathbf{1}$   | $\mathbf{1}$ | $\mathbf{1}$   |
| 18                      | $\overline{\mathbf{4}}$ | $\overline{\mathbf{4}}$ | $\overline{\mathbf{4}}$ | 4                       | $\mathbf{1}$ | $\mathbf{1}$                      | $\mathbf 1$  | $\mathbf{1}$   | $\mathbf{1}$ | $\mathbf{1}$   |
| 19                      | $\overline{\mathbf{4}}$ | $\overline{\mathbf{4}}$ | $\overline{\mathbf{4}}$ | $\overline{\mathbf{4}}$ | $\mathbf{1}$ | $\mathbf{1}$                      | $\mathbf{1}$ | $\mathbf{1}$   | $\mathbf{1}$ | $\mathbf{1}$   |
| 20                      | $\overline{\mathbf{4}}$ | $\overline{\mathbf{4}}$ | $\overline{\mathbf{4}}$ | $\overline{\mathbf{4}}$ | $\mathbf{1}$ | $\mathbf{1}$                      | $\mathbf{1}$ | $\mathbf{1}$   | $\mathbf{1}$ | $\mathbf{1}$   |
| 21                      | $\overline{\mathbf{4}}$ | $\overline{\mathbf{4}}$ | $\overline{\mathbf{4}}$ | 4                       | $\mathbf{1}$ | $\mathbf{1}$                      | $\mathbf{1}$ | $\mathbf{1}$   | $\mathbf 1$  | $\mathbf 1$    |
| 22                      | $\overline{\mathbf{4}}$ | $\overline{\mathbf{4}}$ | $\overline{\mathbf{4}}$ | 4                       | $\mathbf{1}$ | $\mathbf{1}$                      | $\mathbf{1}$ | $\overline{1}$ | $\mathbf{1}$ | $\mathbf{1}$   |
| 23                      | 3                       | 3                       | $\overline{\mathbf{4}}$ | $\overline{\mathbf{4}}$ | $\mathbf{1}$ | $\mathbf 0$                       | $\mathbf 0$  | 0              | 0            | $\mathbf{1}$   |
| 24                      | 4                       | 4                       | $\overline{\mathbf{4}}$ | 4                       | $\mathbf{1}$ | $\mathbf{1}$                      | $\mathbf{1}$ | $\mathbf{1}$   | $\mathbf{1}$ | $\mathbf 1$    |
| 25                      | 4                       | 4                       | 4                       | 4                       | $\mathbf{1}$ | $\mathbf{1}$                      | $\mathbf{1}$ | $\mathbf{1}$   | $\mathbf{1}$ | $\mathbf{1}$   |
| 26                      | $\overline{\mathbf{4}}$ | $\overline{\mathbf{4}}$ | $\overline{\mathbf{4}}$ | 4                       | $\mathbf{1}$ | $\mathbf{1}$                      | $\mathbf{1}$ | $\overline{1}$ | $\mathbf 1$  | $\mathbf 1$    |
| 27                      | 4                       | $\overline{\mathbf{4}}$ | $\overline{\mathbf{4}}$ | $\overline{\mathbf{4}}$ | $\mathbf{1}$ | $\mathbf{1}$                      | $\mathbf{1}$ | $\mathbf{1}$   | $\mathbf{1}$ | $\mathbf{1}$   |
| 28                      | $\overline{4}$          | 4                       | $\overline{\mathbf{4}}$ | 4                       | $\mathbf{1}$ | $\mathbf{1}$                      | $\mathbf{1}$ | $\mathbf{1}$   | $\mathbf{1}$ | $\mathbf{1}$   |

ค่าดัชนีความเที่ยงตรงของเนื้อหาคำนวณจากผลคะแนนของผู้เชียวชาญจำนวน 4 ท่าน

 $27$  27 27 26 26 28<br>  $0.96$  0.96 0.96 0.92 0.92 1<br>
CVI = 0.95

0.96 0.96 0.96 0.92 0.92 1

 $CVI = 0.95$ 

|                | แบบสอบถามการบริโภค      |                         |                         |         |              |                                   |              |                                   |                |              |
|----------------|-------------------------|-------------------------|-------------------------|---------|--------------|-----------------------------------|--------------|-----------------------------------|----------------|--------------|
| ข้อ            | $\mathbf{1}$            | $\overline{2}$          | 3                       | 4       | ึกนที่ 1     | ึกนที่ 1                          | ึกนที่ 1     | ึกนที่ 2                          | ึกนที่ 2       | ึกนที่ 3     |
|                | อ.ลาวัลย์               | อ.นงค์คราญ              | อ.พัชราภร               | อ.ศักดา | และ $2$      | $\mathfrak{u}$ n $\mathfrak{v}$ 3 | และ $4$      | $\mathfrak{u}$ a $\mathfrak{v}$ 3 | และ $4$        | และ $4$      |
| $\mathbf{1}$   | 4                       | 4                       | 4                       | 3       | $\mathbf{1}$ | $\mathbf{1}$                      | 0            | $\mathbf{1}$                      | 0              | 0            |
| $\overline{2}$ | $\overline{4}$          | $\overline{\mathbf{4}}$ | 4                       | 4       | $\mathbf{1}$ | $\mathbf{1}$                      | $\mathbf{1}$ | $\mathbf{1}$                      | $\mathbf{1}$   | $\mathbf{1}$ |
| 3              | 4                       | 4                       | 4                       | 4       | $\mathbf{1}$ | $\mathbf{1}$                      | $\mathbf{1}$ | $\mathbf{1}$                      | $\mathbf{1}$   | $\mathbf{1}$ |
| 4              | 4                       | 4                       | 4                       | 4       | $\mathbf 1$  | $\mathbf{1}$                      | $\mathbf{1}$ | $\mathbf 1$                       | $\mathbf 1$    | $\mathbf 1$  |
| 5              | 4                       | 4                       | 4                       | 4       | $\mathbf{1}$ | $\mathbf{1}$                      | $\mathbf{1}$ | $\mathbf{1}$                      | $\mathbf{1}$   | $\mathbf{1}$ |
| 6              | 4                       | 4                       | 4                       | 4       | $\mathbf{1}$ | $\mathbf{1}$                      | $\mathbf{1}$ | $\mathbf{1}$                      | $\mathbf 1$    | $\mathbf{1}$ |
| 7              | $\overline{\mathbf{4}}$ | 4                       | 4                       | 4       | $\mathbf{1}$ | $\mathbf{1}$                      | $\mathbf{1}$ | $\mathbf{1}$                      | $\mathbf{1}$   | $\mathbf 1$  |
| 8              | 4                       | 4                       | $\overline{\mathbf{4}}$ | 4       | $\mathbf{1}$ | $\mathbf{1}$                      | $\mathbf{1}$ | $\mathbf{1}$                      | $\mathbf{1}$   | $\mathbf{1}$ |
| 9              | 4                       | 4                       | 4                       | 4       | $\mathbf{1}$ | $\mathbf{1}$                      | $\mathbf{1}$ | $\mathbf{1}$                      | $\mathbf 1$    | $\mathbf{1}$ |
| 10             | 4                       | 4                       | 4                       | 4       | $\mathbf{1}$ | $\mathbf{1}$                      | $\mathbf{1}$ | $\mathbf 1$                       | $\mathbf{1}$   | $\mathbf{1}$ |
| 11             | 4                       | 4                       | $\overline{\mathbf{4}}$ | 4       | $\mathbf{1}$ | $\mathbf{1}$                      | $\mathbf{1}$ | $\mathbf{1}$                      | $\mathbf{1}$   | $\mathbf 1$  |
| 12             | 4                       | 4                       | 4                       | 4       | $\mathbf{1}$ | $\mathbf{1}$                      | $\mathbf{1}$ | $\mathbf{1}$                      | $\mathbf 1$    | $\mathbf{1}$ |
| 13             | 4                       | 4                       | $\overline{\mathbf{4}}$ | 4       | $\mathbf{1}$ | $\mathbf{1}$                      | $\mathbf{1}$ | $\mathbf{1}$                      | $\mathbf{1}$   | $\mathbf{1}$ |
| 14             | $\overline{\mathbf{4}}$ | 4                       | 4                       | 4       | $\mathbf{1}$ | $\mathbf{1}$                      | $\mathbf{1}$ | $\mathbf{1}$                      | $\mathbf{1}$   | $\mathbf{1}$ |
| 15             | 4                       | 4                       | 4                       | 4       | $\mathbf{1}$ | $\mathbf{1}$                      | $\mathbf{1}$ | $\mathbf{1}$                      | $\mathbf{1}$   | $\mathbf{1}$ |
| 16             | 4                       | 4                       | 4                       | 4       | $\mathbf{1}$ | $\mathbf{1}$                      | $\mathbf{1}$ | $\mathbf{1}$                      | $\mathbf 1$    | $\mathbf 1$  |
| 17             | $\overline{4}$          | 4                       | 4                       | 4       | $\mathbf{1}$ | $\mathbf{1}$                      | $\mathbf{1}$ | $\mathbf{1}$                      | $\mathbf{1}$   | $\mathbf{1}$ |
| 18             | 4                       | 4                       | 4                       | 4       | $\mathbf{1}$ | $\mathbf{1}$                      | $\mathbf{1}$ | $\mathbf{1}$                      | $\mathbf 1$    | $\mathbf{1}$ |
| 19             | 4                       | 4                       | 4                       | 4       | $\mathbf{1}$ | $\mathbf{1}$                      | $\mathbf{1}$ | $\mathbf{1}$                      | $\mathbf{1}$   | $\mathbf 1$  |
| 20             | $\overline{\mathbf{4}}$ | $\overline{\mathbf{4}}$ | $\overline{\mathbf{4}}$ | 4       | $\mathbf{1}$ | $\mathbf{1}$                      | $\mathbf{1}$ | $\mathbf{1}$                      | $\mathbf{1}$   | $\mathbf{1}$ |
| 21             | $\overline{\mathbf{4}}$ | 4                       | 4                       | 4       | $\mathbf{1}$ | $\mathbf{1}$                      | $\mathbf{1}$ | $\mathbf{1}$                      | $\mathbf 1$    | $\mathbf{1}$ |
| 22             | 4                       | 4                       | 4                       | 4       | $\mathbf{1}$ | $\mathbf{1}$                      | $\mathbf{1}$ | $\mathbf{1}$                      | $\mathbf{1}$   | $\mathbf{1}$ |
| 23             | 4                       | 4                       | $\overline{\mathbf{4}}$ | 4       | $\mathbf{1}$ | $\mathbf{1}$                      | $\mathbf{1}$ | $\mathbf{1}$                      | $\mathbf{1}$   | $\mathbf{1}$ |
| 24             | 4                       | 4                       | 4                       | 4       | $\mathbf{1}$ | $\mathbf{1}$                      | $\mathbf{1}$ | $\mathbf{1}$                      | $\mathbf 1$    | $\mathbf{1}$ |
| 25             | 4                       | 4                       | 4                       | 4       | $\mathbf 1$  | $\mathbf{1}$                      | $\mathbf{1}$ | $\mathbf{1}$                      | $\mathbf 1$    | $\mathbf 1$  |
| 26             | $\overline{\mathbf{4}}$ | 4                       | 4                       | 4       | $\mathbf{1}$ | $\mathbf{1}$                      | $\mathbf{1}$ | $\mathbf{1}$                      | $\overline{1}$ | $\mathbf{1}$ |
| 27             | 4                       | 4                       | 4                       | 4       | $\mathbf{1}$ | $\mathbf{1}$                      | $\mathbf{1}$ | $\mathbf{1}$                      | $\mathbf{1}$   | $\mathbf{1}$ |
| 28             | 4                       | 4                       | 4                       | 4       | $\mathbf{1}$ | $\mathbf{1}$                      | $\mathbf{1}$ | $\mathbf{1}$                      | $\mathbf{1}$   | $\mathbf{1}$ |
| 29             | $\overline{4}$          | $\overline{\mathbf{4}}$ | $\overline{4}$          | 4       | $\mathbf{1}$ | $\mathbf{1}$                      | $\mathbf{1}$ | $\mathbf{1}$                      | $\mathbf{1}$   | $\mathbf{1}$ |
| 30             | 4                       | 4                       | 4                       | 4       | $\mathbf{1}$ | $\mathbf{1}$                      | $\mathbf{1}$ | $\mathbf{1}$                      | $\mathbf{1}$   | $\mathbf{1}$ |
| 31             | 4                       | 4                       | 4                       | 4       | $\mathbf{1}$ | $\mathbf{1}$                      | $\mathbf{1}$ | $\mathbf{1}$                      | $\mathbf{1}$   | $\mathbf{1}$ |
| 32             | 4                       | 4                       | $\overline{4}$          | 4       | $\mathbf{1}$ | $\mathbf{1}$                      | $\mathbf{1}$ | $\mathbf{1}$                      | $\mathbf{1}$   | $\mathbf{1}$ |

ค่าดัชนีความเที่ยงตรงของเนื้อหาคำนวณจากผลคะแนนของผู้เชียวชาญจำนวน 4 ท่าน

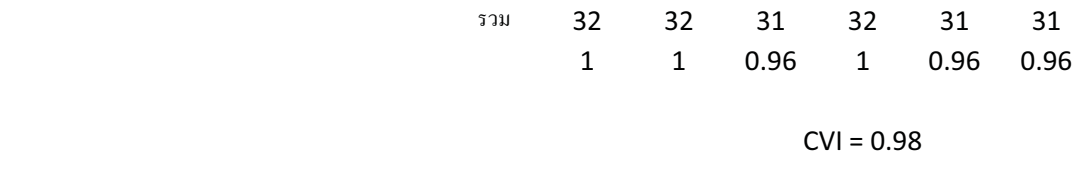

 $CVI = 0.98$ 

การตรวจสอบความเชื่อมั่นของแบบทคสอบความรู้โดยใช้สูตรดูเดอร์-ริชาร์ดสัน

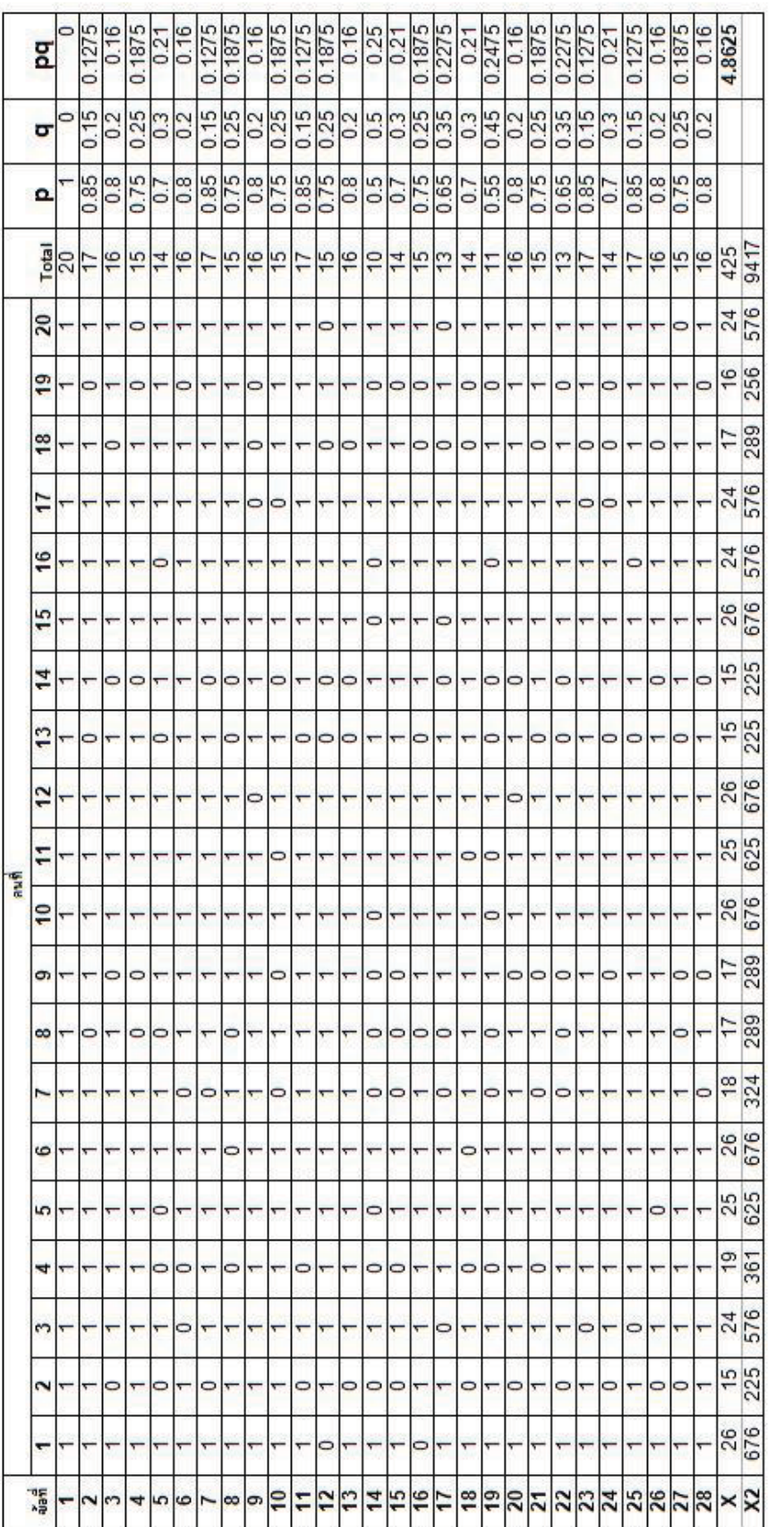

 $\begin{array}{c} 0.79 \\ 20.30 \\ 4.8625 \end{array}$ 

 $\begin{array}{ccc} \text{K} \mathsf{R} \, \mathsf{20} & \multicolumn{3}{c}{\bullet} \\ \mathsf{S} \mathsf{R} \, \mathsf{2} & & \\ \mathsf{D} \mathsf{R} & & \\ \mathsf{L} & & \mathsf{a} \mathsf{h} \mathsf{u} \mathsf{h} \mathsf{a} \end{array}$ 

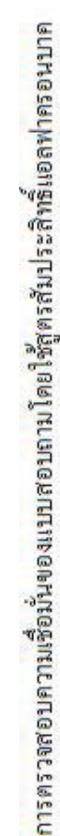

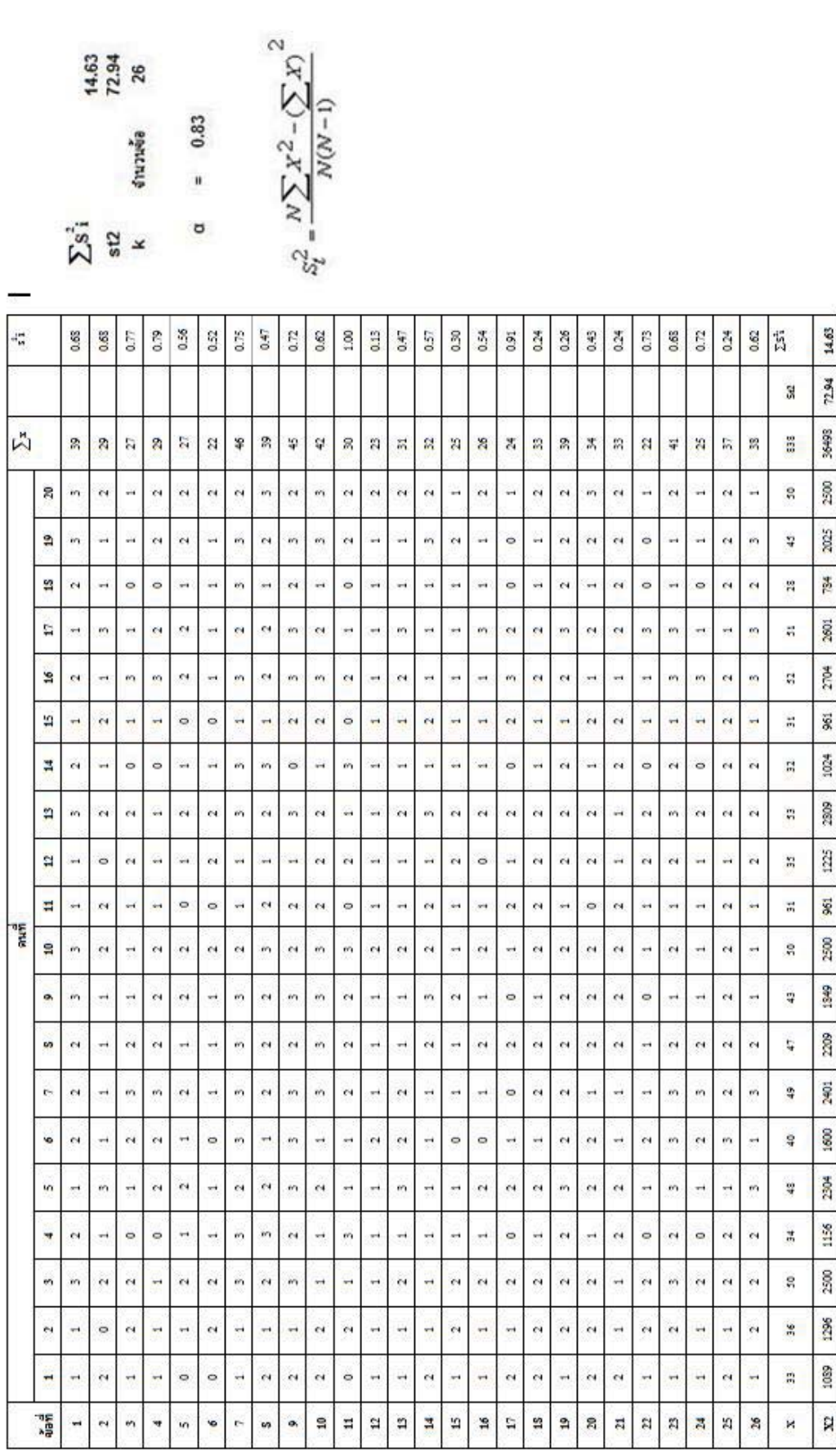

$$
65
$$

 $= 0.83$ 

 $\alpha$ 

#### ุภาคผนวก ค

#### หนังสือยินยอม

#### ้เรื่อง ขอความร่วมมือ

#### เรียน นักจัดรายการวิทย ทกท่าน

้ข้าพเจ้า นา<mark>งสาวชื่นกมล ธสรานนท์</mark> เป็นนักศึกษาปริญญาโทสาขาวิชาโภชนศาสตร์ศึกษา บัณฑิตวิทยาลัย มหาวิทยาลัยเชียงใหม่ กำลังทำการค้นคว้าแบบอิสระ (Independent Study)เรื่อง ้ความรู้ด้านอาหารและโภชนาการ การบริโภคอาหาร และภาวะโภชนาการของนักจัดรายการวิทย

้ ท่านเป็นผู้มีคณสมบัติในการให้ข้อมลตามแบบสอบถามการบริโภคอาหาร และ แบบทดสอบความรู้ด้านอาหารและโภชนาการชุดนี้ ดังนั้นจึงใคร่ขอความร่วมมือจากท่านในการ ็ตอบแบบสอบถามการบริโภคอาหาร และแบบทดสอบความรู้ด้านอาหารและโภชนาการ โดยกรุณา ิตอบแบบสอบถามการบริโภคอาหาร และแบบทดสอบความรู้ด้านอาหารและโภชนาการให้ครบทุก ข้อตามความเป็นจริงที่สุด ซึ่งข้อมูลทั้งหมดที่ได้รับ ผู้ศึกษาจะเก็บเป็นความลับและใช้ประโยชน์ใน ้การศึกษาเท่านั้น คำตอบของท่านจะมีค่าอย่างยิ่งต่อการนำไปเป็นแนวทางเพื่อการแก้ปัญหาหรือ ้ ส่งเสริมความรู้ด้านอาหารและ โภชนาการ และส่งเสริมให้นักจัดรายการวิทยุ และบุคลากรกลุ่มอื่นๆ ให้มีภาวะโภชนาการที่ดี ซึ่งท่านสามารถจะถอนตัวออกจากโครงการเมื่อใดก็ได้โดยไม่มีผลเสีย ใดๆ เกิดขึ้นกับตัวท่าน

้ เมื่อท่านทราบและยินดีให้ความร่วมมือ กรุณาลงนามการร่วมมือในการศึกษาครั้งนี้ไว้ด้วย ี ขอขอบพระคุณสำหรับความร่วมมือของท่านมา ณ โอกาสนี้

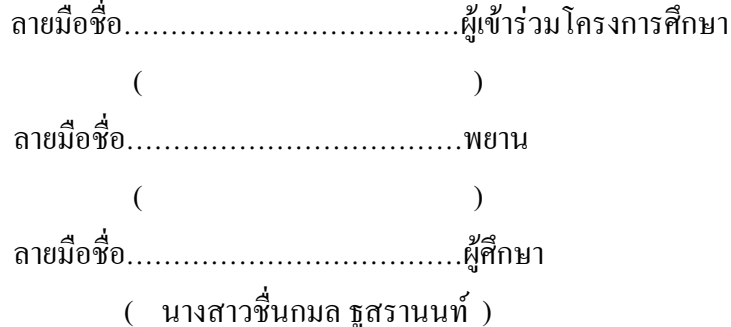

# ประวัติผู้เขียน

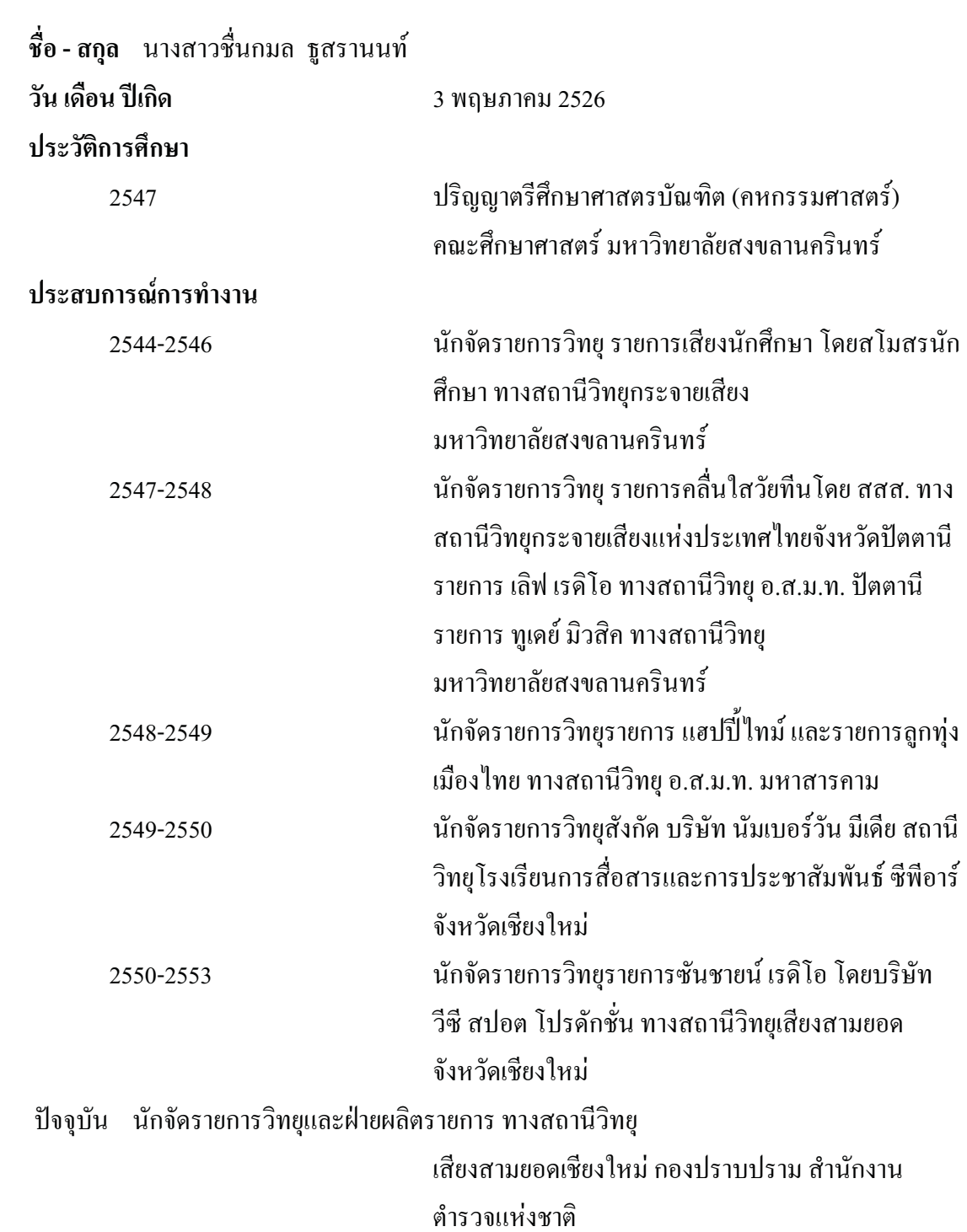